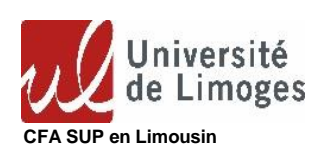

## **QUI QUOI SUPPORT COMMENT 1** Structure d'accueil contacte le responsable de la formation ou le CFA Sup pour transmission du cerfa partie formation complétée + le calendrier + le contenu de la formation cerfa + calendrier + contenu de la formation **<sup>2</sup>** Structure d'accueil transmet au CFA Sup le cerfa complété et signé par l'apprenti et la structure d'accueil CERFA Mail **3** CFA Sup vérifie et transmets le cerfa visé et la convention à compléter Cerfa visé par toutes les parties + convention **mail 4** Structure d'accueil **transmet le convention complétée et signée** au CFA Sup Mail **5** CFA Sup vérifie et signe la convention puis la transmets à la structure d'accueil  $\begin{array}{ccc} \vdots & \vdots & \vdots & \vdots \end{array}$  Convention  $\begin{array}{ccc} \vdots & \vdots & \vdots & \vdots \end{array}$  Mail **6** Structure d'accueil privée Dépose le cerfa et la convention sur le site de son OPCO cerfa + convention plateforme OPCO ou mail OPCO **7** Structure d'accueil publique Enregistre son Cerfa sur la plateforme Beta et y dépose la convention https://contrat.apprentissage.beta.gouv.fr/mo n-compte  $\text{certa}$  + convention  $\qquad \qquad \blacksquare$  plateforme 8 Structure d'accueil Transmet l'accord de prise en charge ou le cerfa visé par la DREETS (structure publique) au CFA Sup accord de prise en charge ou  $\text{c}$  prise en charge ou  $\begin{bmatrix} 1 & 1 \\ 1 & 1 \end{bmatrix}$  Mail **CIRCUIT DE CONTRACTUALISATION APPRENTISSAGE STRUCTURE D'ACCUEIL/CFA SUP**

**Aides aux employeurs du secteur privé :**

**simulateur pour calcul charge : https://www.alternance.emploi.gouv.fr/simulateur-employeur/etape-2**

**Aides aux employeurs pour apprenti en situation de handicap :**

**https://www.alternance.emploi.gouv.fr/aide-lembauche-dun-travailleur-handicape-en-contrat-dapprentissage**

**Nous restons à votre disposition par mail (cfasup@unilim.fr) ou par téléphone (05 55 14 90 70)**